## COMP SCI 559 001: Computer Graphics Published

**College: Letters and Science Department: Computer Sciences** 

> Term: 2022 Spring [1224] Instructor: GLEICHER, Michael

## ♠ Course Section Home

#### Course Details

⚠Last imported from university systems on Oct 14, 2014

#### **Description**

Survey of computer graphics. Image representation, formation, presentation, composition and manipulation. Modeling, transformation, and display of geometric objects in two and three dimensions. Representation of curves and surfaces. Rendering, animation, multi-media and visualization. Fluency with vector mathematics (e.g., from MATH 234 or a linear algebra class) is recommended. Enroll Info: None

#### Prerequisite(s)

(MATH 222 or MATH 276) and (COMP SCI 367 or 400) or graduate/professional standing or declared in the Capstone Certificate in Computer Sciences for Professionals

#### **Term**

**2**022 Spring [1224] November 23, 2021 to June 15, 2022

#### <u>Instructor</u>

GLEICHER, Michael

Course Section Checklist

83% COMPLETE

# Syllabus Form Design

- Import Syllabus Defaults
- Complete Syllabus Form

## **Course Section Assignments**

- Create Assignments
- Link Assignments

## **Course Section Design**

- Create Section CLOs (SCLOs)
- Publish course section \*

### Course Section at a Glance

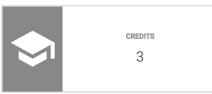

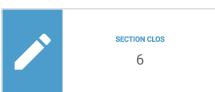

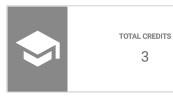

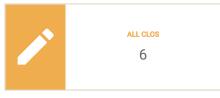

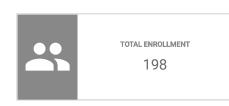

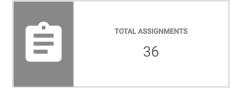